## Контроль маршрута через раздел История

Постройте историю перемещения, выберите нужный маршрут. Система отобразит трек и маршрут на карте.

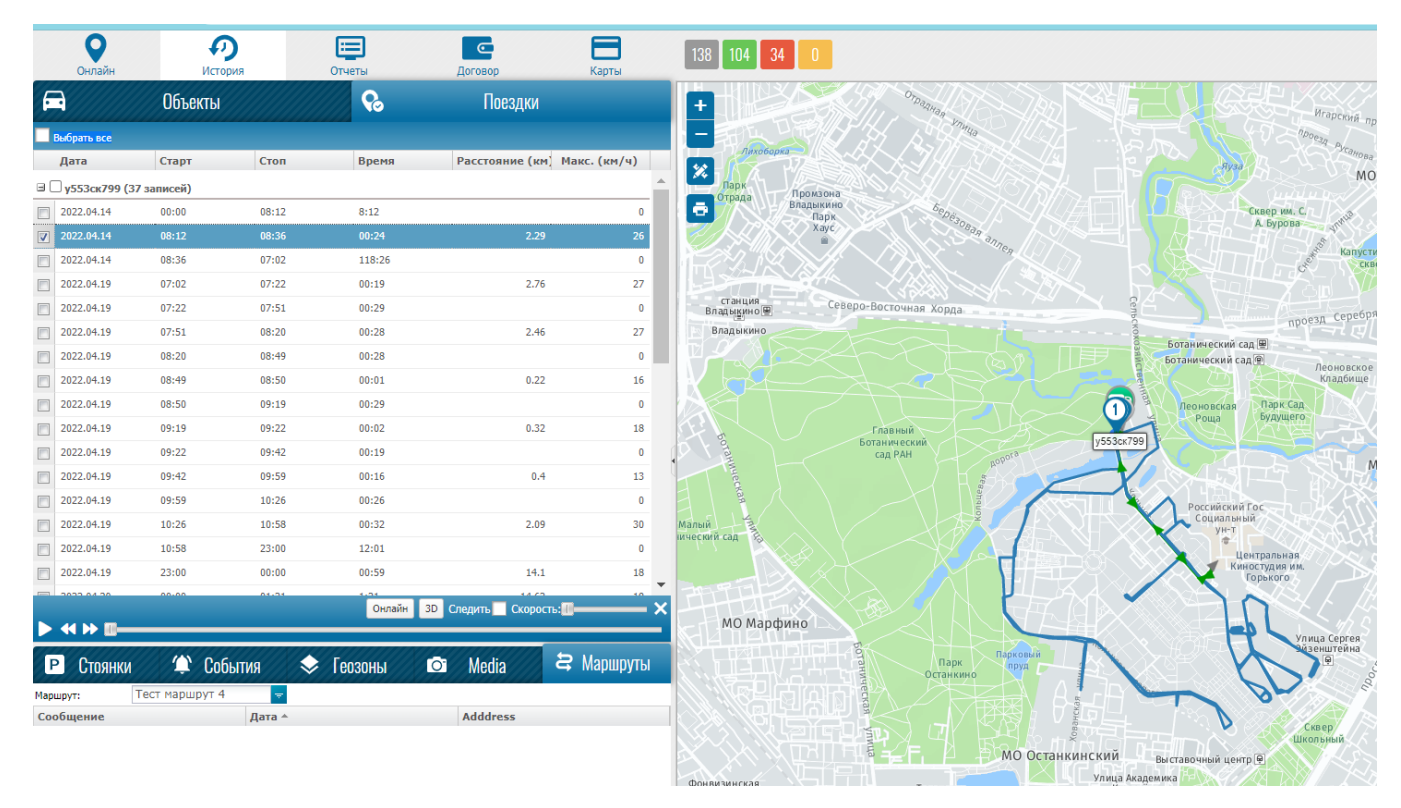